## Enquiry handling - view of the work left to deliver

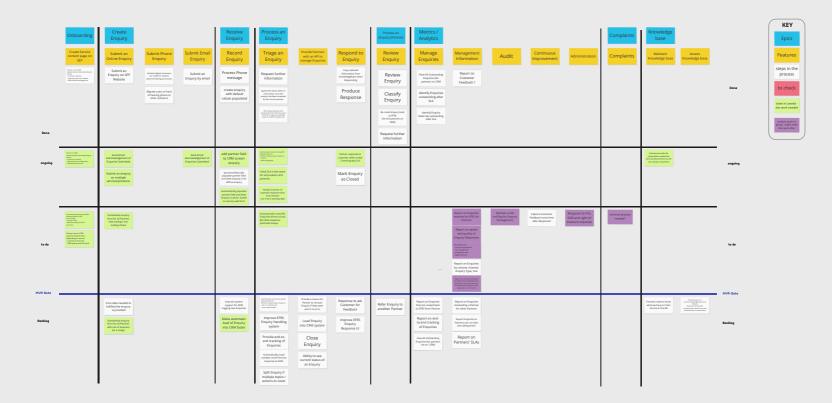